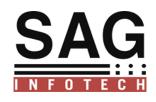

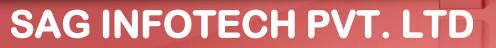

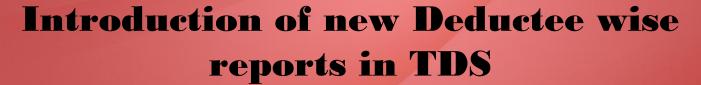

SOFT SOLUTION FOR THOSE WHO CAN"T AFFORD TO MAKE ERROR

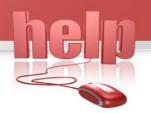

- Deductee wise payment report (summarized/detailed)
- Form 3CD (misc details)

Our software TDS give you the report option by which you can generate deductee wise reports in (summarized or detailed) for form 24, form 26, form 27, for 27E form.

Reports of Miscellaneous detail required in form 3CD for A.Y 2014-2015 regarding TDS /TCS Details

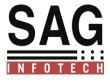

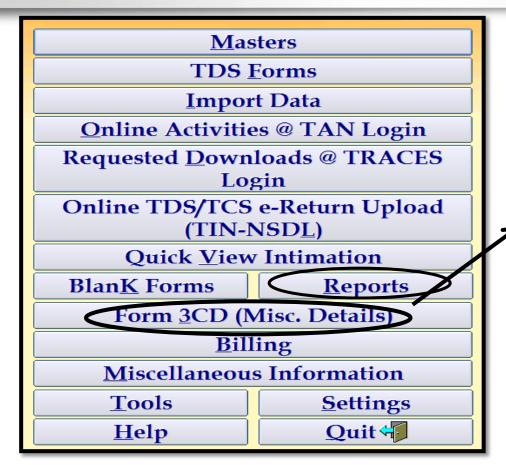

Open your TDS
software go to reports
option &
form3CD(miscellaneous
details. option

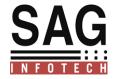

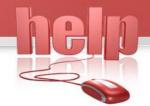

New Masters **TDS Forms Import Data** Online Activities @ TAN Login Requested **Downloads** @ TRACES Login Online TDS/TCS e-Return Upload (TIN-NSDL) Quick View Intimation BlanK Forms Reports Form 3CD (Misc. Details) **B**illing **Miscellaneous Information Tools S**ettings Quit 📢 <u>H</u>elp

Client Reports

Returns

List of Duplicate Records
List of Blank Records

Challa- Sections

Deductee wise Payment - Detailed (Section/Rate/Threshold Limit wise)

Deductee wise Payment - Summarized (Section/Rate/Threshold Limit wise)

Moon, Pacturee Details (All / Blank / Duplicate PAN)

Attificate Furnishing Date Setup

Form 16 (Bulk Printing)

Generate Form 16/16A/27D using TRACES Utility

Deductee/Employee Details (Certificate Status wise)

Interest Calculation (Form24)

Interest Calculation (Form26)

Interest Calculation (Form27)

Interest Calculation (Form27E)

Here you get options deductee wise payment reports ( Detailed/Summarized )

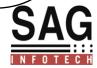

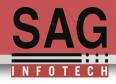

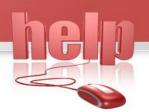

#### Select your client for the further process...

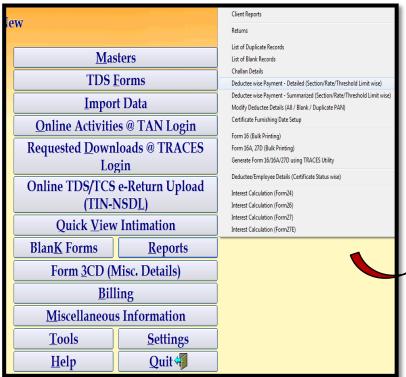

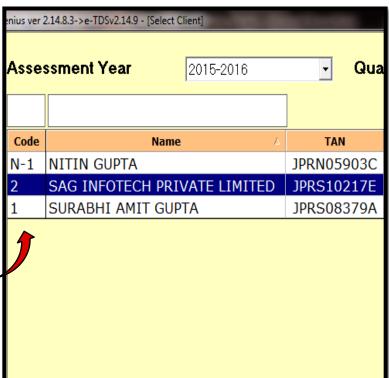

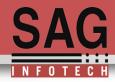

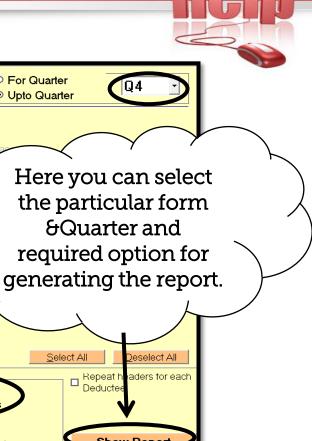

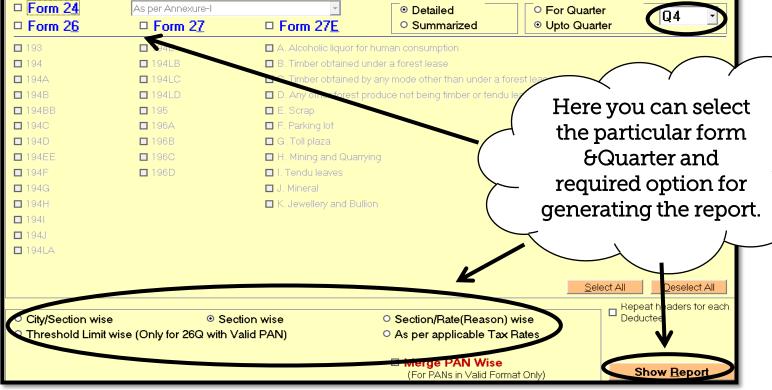

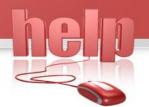

#### SAG INFOTECH PRIVATE LIMITED

105, RAM GALI NO. 6, RAJA PARK, JAIPUR-302004 RAJASTHAN

ASSESSMENT YEAR: 2015-16 QUARTER: From Q1 (April-June) To Q4 (January-March)

Section wise Detailed Report for Form 26Q

#### 194C - Payments to contractor and sub-contractors

7,62,997.00

Total (194C)

| Date of Payment /Credit                   | Amount of       | Date of Deduction | Amount of Tax  | Challan No. | Challan Date |  |  |
|-------------------------------------------|-----------------|-------------------|----------------|-------------|--------------|--|--|
|                                           | Payment /Credit |                   | Deducted       |             |              |  |  |
| JASWANT SINGH: AZJPS1208C                 |                 |                   |                |             |              |  |  |
| 02/05/2014                                | 25,000.00       | 02/05/2014        | 250.00         | 00091       | 01/06/2014   |  |  |
| 06/06/2014                                | 50,300.00       | 06/06/2014        | 503.00         | 00417       | 01/07/2014   |  |  |
| Total                                     | 75,300.00       |                   | 753.00         |             |              |  |  |
| SPENTAMULTIMEDIA: ACNPD9932B              |                 |                   |                |             |              |  |  |
| 25/04/2014                                | 1,35,000.00     |                   | 1,350.00       | 00483       | 01/05/2014   |  |  |
| 26/05/2014                                | 1,35,000.00     | 26/05/2014        | 1,350.00       | 00091       | 01/06/2014   |  |  |
| 26/06/2014                                | 1,35,000.00     | 26/06/2014        | 1,350.00       | 00417       | 01/07/2014   |  |  |
| 24/07/2014                                | 1,35,000.00     | 24/07/2014        | 1,350.00 01039 |             | 01/08/2014   |  |  |
| Total                                     | 5,40,000.00     |                   | 5,400.00       |             |              |  |  |
| SUN SHINE INFRAENERGY PVT LTD: AAPCS7722K |                 |                   |                |             |              |  |  |
| 12/04/2014                                | 1,00,000.00     | 12/04/2014        | 2,000.00       | 00483       | 01/05/2014   |  |  |
| VINOD SHARMA COURIER: ANPPS1540R          |                 |                   |                |             |              |  |  |
| 30/04/2014                                | 9,056.00        | 30/04/2014        | 91.00          | 00483       | 01/05/2014   |  |  |
| 31/05/2014                                | 12,689.00       | 31/05/2014        | 127.00         | 00091       | 01/06/2014   |  |  |
| 30/06/2014                                | 12,705.00       | 30/06/2014        | 127.00         | 00417       | 01/07/2014   |  |  |
| 31/07/2014                                | 13,247.00       | 31/07/2014        | 132.00         | 01039       | 01/08/2014   |  |  |
| Total                                     | 47,697.00       |                   | 477.00         |             |              |  |  |

8,630.00

This is the output i.e. section wise Detailed report for selected form.

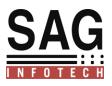

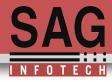

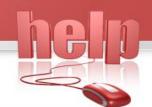

Select your client for the further process...

| <u>M</u> asters                      |                     |  |  |  |  |
|--------------------------------------|---------------------|--|--|--|--|
| TDS Forms                            |                     |  |  |  |  |
| <u>I</u> mpor                        | <u>I</u> mport Data |  |  |  |  |
| Online Activities @ TAN Login        |                     |  |  |  |  |
| Requested <u>D</u> ownloads @ TRACES |                     |  |  |  |  |
| Log                                  | Login               |  |  |  |  |
| Online TDS/TCS e-Return Upload       |                     |  |  |  |  |
| (TIN-NSD <u>L</u> )                  |                     |  |  |  |  |
| Quick <u>V</u> iew Intimation        |                     |  |  |  |  |
| BlanK Forms Reports                  |                     |  |  |  |  |
| Form 3CD (Misc. Details)             |                     |  |  |  |  |
| Billing                              |                     |  |  |  |  |
| Miscellaneous Information            |                     |  |  |  |  |
| Tools                                | <u>S</u> ettings    |  |  |  |  |
| <u>H</u> elp                         | Quit 🗐              |  |  |  |  |

| Asse | ssment Year 2015-2016        | •          |
|------|------------------------------|------------|
| Code | Name A                       | TAN        |
| N-1  | NITIN GUPTA                  | JPRN05903C |
| 2    | SAG INFOTECH PRIVATE LIMITED | JPRS10217E |
| 1    | SURABHI AMIT GUPTA           | JPRS08379A |
| 7    |                              |            |
|      |                              |            |

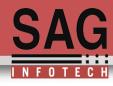

#### Select appropriate option..

Section wise details for **3 CD** where the assesses required to deduct or collect tax as per the provision of chapter XVII –B or chapter XVII-BB

Amounts inadmissible under section 40(a):- as payment to non-resident referred to in sub-clause (i) - Details of payment on 

✓ which tax has been deducted but has not been paid during the previous year or in the subsequent year before the expiry of time prescribed under section 200(1)

- Amounts inadmissible under section 40(a):- as payment referred to in sub-clause (ia) Details of payment on which tax has been deducted but has not been paid on or before the due date specified in sub- section (1) of section 139
- Section wise Details where the assessee is required to deduct or collect tax as per the provisions of Chapter XVII-B or Chapter XVII-BB
- ☑ Details where the assessee has not furnished the statement of tax deducted or tax collected within the
- ☑ Details where the assessee is liable to pay interest under section 201(1A) or section 206C(7)

Due Date specified in sub-section (1) of section 139

30/09/2015

206C(7)

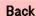

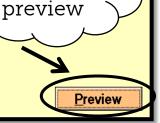

Click on

#### Print preview...

#### SAG INFOTECH PRIVATE LIMITED

TAN: JPRS10217E

105, RAM GALI NO. 6, RAJA PARK, JAIPUR-302004 RAJASTHAN

Miscellaneous Details required in Form 3CD for A.Y. 2015-16 [F.Y. 2014-15]

Section wise Details where the assessee is required to deduct or collect tax as per the provisions of Chapter XVII-Chapter XVII-BB

Section Nature of payment Tax Total Total Total Amount of Total Amount of Amou deduction amount of amount on amount on amount on and payment or which tax which tax deducted which tax deducted

|   | collection<br>Account<br>Number<br>(TAN) |       |                                                   | receipt of<br>the nature<br>specified in<br>column (3) | was required to be deducted or collected out of (4) | or collected<br>at specified | I      | was deducted or collected at less than specified rate out of (5) |     | deposited to<br>the credit of<br>the Central<br>Government<br>out of (7) and<br>(9) |
|---|------------------------------------------|-------|---------------------------------------------------|--------------------------------------------------------|-----------------------------------------------------|------------------------------|--------|------------------------------------------------------------------|-----|-------------------------------------------------------------------------------------|
| Ī | (1)                                      | (2)   | (3)                                               | (4)                                                    | (5)                                                 | (6)                          | (7)    | (8)                                                              | (9) | (10)                                                                                |
| Ī | JPRS10217E                               | 192   | Salary                                            | 798584                                                 | 798584                                              | 798584                       | 185000 | 0                                                                | 0   | 0                                                                                   |
|   | JPRS10217E                               | 194C  | Payments to<br>contractors                        | 762997                                                 | 762997                                              | 762997                       | 8630   | 0                                                                | 0   | 0                                                                                   |
|   | JPRS10217E                               | 194-l | Rent                                              | 805000                                                 | 805000                                              | 805000                       | 80501  | 0                                                                | 0   | 0                                                                                   |
|   | JPRS10217E                               | 194J  | Fees for<br>professional or<br>technical services | 342830                                                 | 342830                                              | 342830                       | 34285  | 0                                                                | 0   | 0                                                                                   |

Details of required data of TDS in 3CD report will be available to view or print

deduc

collected

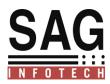

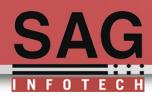

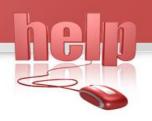

# Thank You.

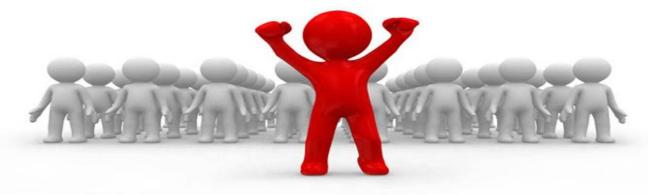

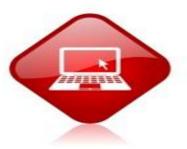